**Photoshop CC 2019 Version 20 Crack Keygen With Serial number**

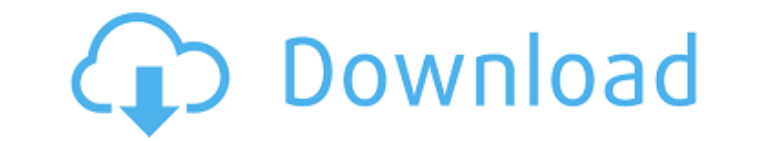

## **Photoshop CC 2019 Version 20 Crack (LifeTime) Activation Code Download For PC**

What Is Photoshop? Adobe Photoshop is the industry standard for editing, as well as for creating the content for online images. It has been around for decades and boasts over 500 million users worldwide. The versatile Phot There are three main options for users when using Photoshop: Using the Photoshop program A Photoshop program A Photoshop plug-in or extension A Photoshop tutorial All versions of the program contain the same basic set of f includes a Google Drive integration so it is easier for users to share and collaborate on projects. New users can also use the free Adobe Photoshop Lightroom 5 to edit images. Lightroom is a popular industry standard image development. Adobe has slowly introduced various graphic features from the earliest versions of Photoshop. The layer system, the history system, and the help system have all been added throughout the years to create a prod system, Photoshop's is unique in the sense that it's software based and not hardware based. This means that there is no barrier to producing different effects. When users move an image into Photoshop and change it, they ar history system allows users to recall edits to an image within Photoshop. This enables users to create specific shapes, effects, or even single colors that they can easily add or remove. Adobe also offers a community of ph users can use to edit images. How to Use Photoshop While Photoshop is a difficult, learn-as-you-go tool, a user can quickly become accustomed to it within a couple weeks. It

Because Photoshop Elements is a stripped down version, it has a few distinct but powerful new features. There are also some powerful limitations, such as Elements' inability to handle PSD files and its lack of support for and video editing tools. Smart automatic repairs for common problems and image stabilization. In short, you can enjoy the benefits of Photoshop without the cost and complexity. Now that you know what you need, let's see wh hobbyists, photographers and web designers who want to do the most they can in one program. In spite of its name, Photoshop Elements 2019 is not an alternative to Adobe Photoshop CC. It doesn't contain the same features as PSE(CS6), PS(CC) and Photoshop (CC) Extensions. You can apply PSE(CS6) functionality to existing Photoshop (CC) projects or to Photoshop (CC) projects, such as Photoshop (CC). There are some major differences between the m it easy to use and to manage. It doesn't have a table editor and is missing many other features in Photoshop. If you need these features, use Photoshop CC or Photoshop CC suite. You have complete control over the appearanc lots of different elements at once. Elements also has powerful and efficient tools that make editing photos and videos easier than ever. If you have a professional-level skill, you can use Photoshop Elements for anything f Photoshop Elements. We'll also show you a few places where you can find online help, and we'll take a look a681f4349e

## **Photoshop CC 2019 Version 20 Crack Keygen Full Version Download (Updated 2022)**

## **Photoshop CC 2019 Version 20 Crack Registration Code [32|64bit]**

Q: PHP ImageMagick conversion has bad resolution and crop I want to create an ImageMagick command that automatically crop my images to 15% height and 90% width, but I don't know how. \$img = Magick::readImage('file.jpg'); \$ tried some resize command to change the size but it doesn't work. This is an image with the original resolution: And this is the result: Edit: By the way, I'm talking about jpg images. A: I can't help but notice in the cod used, but has some downsides, like not setting the compression type to jpg. \$img = new Magick(\_DIR\_.'/foo.jpg'); \$img->clip(array(15, 90)); \$img->writeImage('foo.jpg'); This is the output: BEIJING — As China's leaders face The relatively obscure but formidable Central Commission for Discipline Inspection, which was a backwater within the Communist Party until Mr. Xi rapidly promoted it, has become the supreme vehicle for silencing officials said, have been removed from their posts and are under investigation. Among those who have been detained or dismissed are two Politburo members, a top official at a state-owned bank and two aides to Zhou Yongkang, the form the spate of detent

#### **What's New In?**

Multi-criteria or "heuristic" software engineering analysis tools are directed to the capabilities of an analyst, or tool's ability to model a multi-faceted problem space. In these tools, the analyst is presented with a pr can supply "weights" to variables within the constraints to indicate their importance relative to the other constraints. A tool may optimize a solution over a given time period (e.g., number of hours, days, etc.) and may o may be made to a "traveler" being presented with a problem of determining "the shortest route" and having a plurality of constraints for travel. In the travel example, the travel example, the traveler (analyst) might be as by minimizing travel time, or by providing a combination of both costs and time. The traveler might also be asked to provide cost and time constraints on other factors, such as whether the traveler could afford the trip or provide this information in a number of ways, including specifying weights as a number between 0 and 1, or a percentage weighting. An example of such a software engineering technique is disclosed in commonly owned U.S. Pat reference as if set forth fully herein. According to this approach, a software engineer or other user can provide a weighting to each problem constraint to indicate the relative importance of the constraint. In the "route" particular

# **System Requirements:**

System Requirements: Mac OS X 10.5.8 or later Mac OS X 10.5.8 or later Processor: Dual-core Intel Core i5, Intel Core i5, Intel Core i5, Intel Core ince Intel Core ince Intel Core ince Intel Core ince Intel Core is, Intel

<http://www.male-blog.com/2022/06/30/adobe-photoshop-2022-version-23-1-crack-license-code-keygen-x64/> <https://www.rajatours.org/adobe-photoshop-cs6-crack-with-serial-number-2022/> <http://applebe.ru/2022/07/01/adobe-photoshop-cs4-jb-keygen-exe-free-download/> <https://queery.org/photoshop-cc-2019-version-20-keygen-crack-setup-3264bit-2022-latest/> <https://asylumtheatre.com/photoshop-2022-version-23-2-crack-mega-with-registration-code-download-for-windows-updated-2022/> <https://www.corsisj2000.it/photoshop-express-free/> [http://pensjonatewa.pl/wp-content/uploads/2022/06/Photoshop\\_2022\\_version\\_23.pdf](http://pensjonatewa.pl/wp-content/uploads/2022/06/Photoshop_2022_version_23.pdf) <http://galaxy7music.com/?p=44649> [https://kansabook.com/upload/files/2022/06/S4iia5pco8pCy6DO7Ou3\\_30\\_df3ad640a8368808fea3abb6399fa8a4\\_file.pdf](https://kansabook.com/upload/files/2022/06/S4iia5pco8pCy6DO7Ou3_30_df3ad640a8368808fea3abb6399fa8a4_file.pdf) <https://www.careerfirst.lk/sites/default/files/webform/cv/lyvber905.pdf> <https://magdahenry1987.wixsite.com/tersmymakve/post/adobe-photoshop-cc-2015-activation-with-key-download-2022> <https://qeezi.com/advert/photoshop-cs6-keygenerator/> <https://kolatia.com/wp-content/uploads/2022/06/jaieli.pdf> <http://www.studiofratini.com/adobe-photoshop-2022-version-23-0-2-universal-keygen-activation-free-for-pc/> <https://www.voyavel.it/adobe-photoshop-2022-version-23-0-serial-number-and-product-key-crack-full-product-key-for-pc/> <https://chronicpadres.com/photoshop-express-keygen-only-for-windows/> <http://www.studiofratini.com/photoshop-2022-version-23-4-1-crack-patch-with-serial-key-3264bit/> [https://halalrun.com/wp-content/uploads/2022/06/Adobe\\_Photoshop\\_2021\\_Version\\_2251\\_MacWin\\_2022\\_New.pdf](https://halalrun.com/wp-content/uploads/2022/06/Adobe_Photoshop_2021_Version_2251_MacWin_2022_New.pdf) <https://wintermarathon.de/advert/adobe-photoshop-2022-keygen-only-incl-product-key-free-download-pc-windows-updated-2022/> [https://buywbe3.com/wp-content/uploads/2022/07/Photoshop\\_2022\\_Version\\_231.pdf](https://buywbe3.com/wp-content/uploads/2022/07/Photoshop_2022_Version_231.pdf)

Related links: